# **SARAL** ACCOUNTING PACKAGE

## Transport master ENTRY

*Devloped By :*

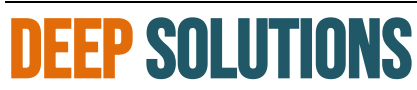

B/2, Mahalaxmi Center, Rambaug Cross Road Jagabhai Park, Maninagar, Ahmedabad-380 008 (M) : 09898053777 / 07383315626 / 09904554232 **Email : [care@deepdoftwares.com](mailto:care@deepdoftwares.com) Website : [www.deepsoftwares.com](http://www.deepsoftwares.com/)**

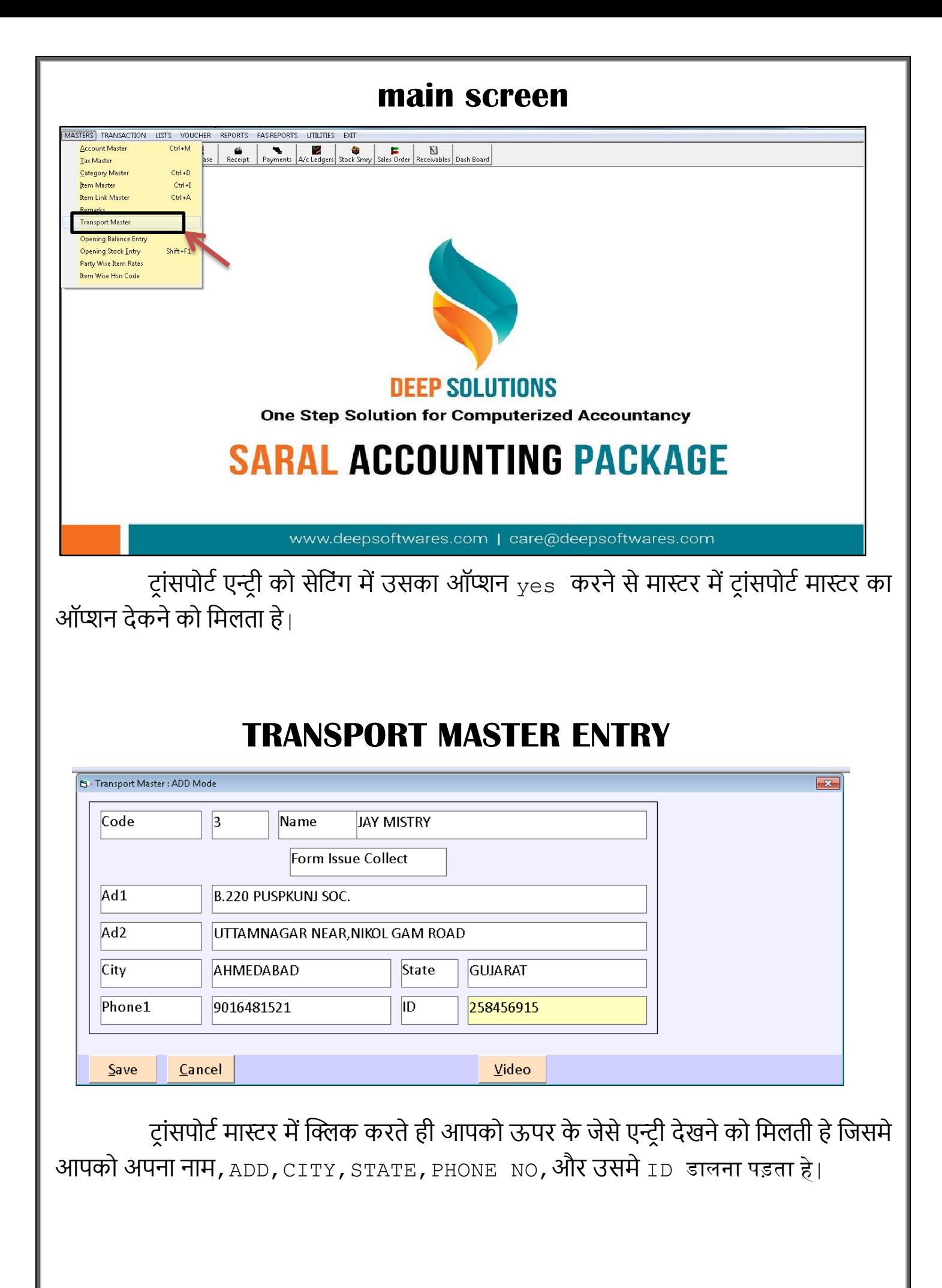

#### **ACCOUNT MASTER**

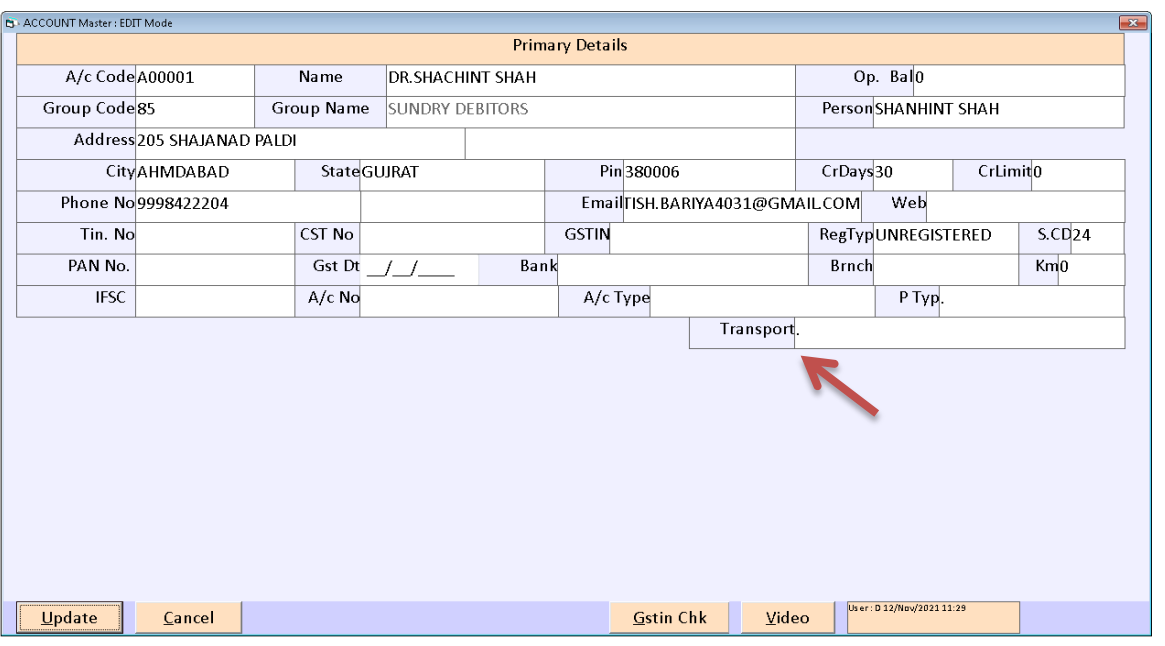

इस मेनू के अंदर सारे कस्टमर के खाते तथा सारे वेपारी के खाते बनाने के लिए इस मेनू का उपयोग किया जाता हे और इसमें ट्रांसपोर्ट का बी ऑप्शन देकने को मिलता हे|

#### **Sale entry**

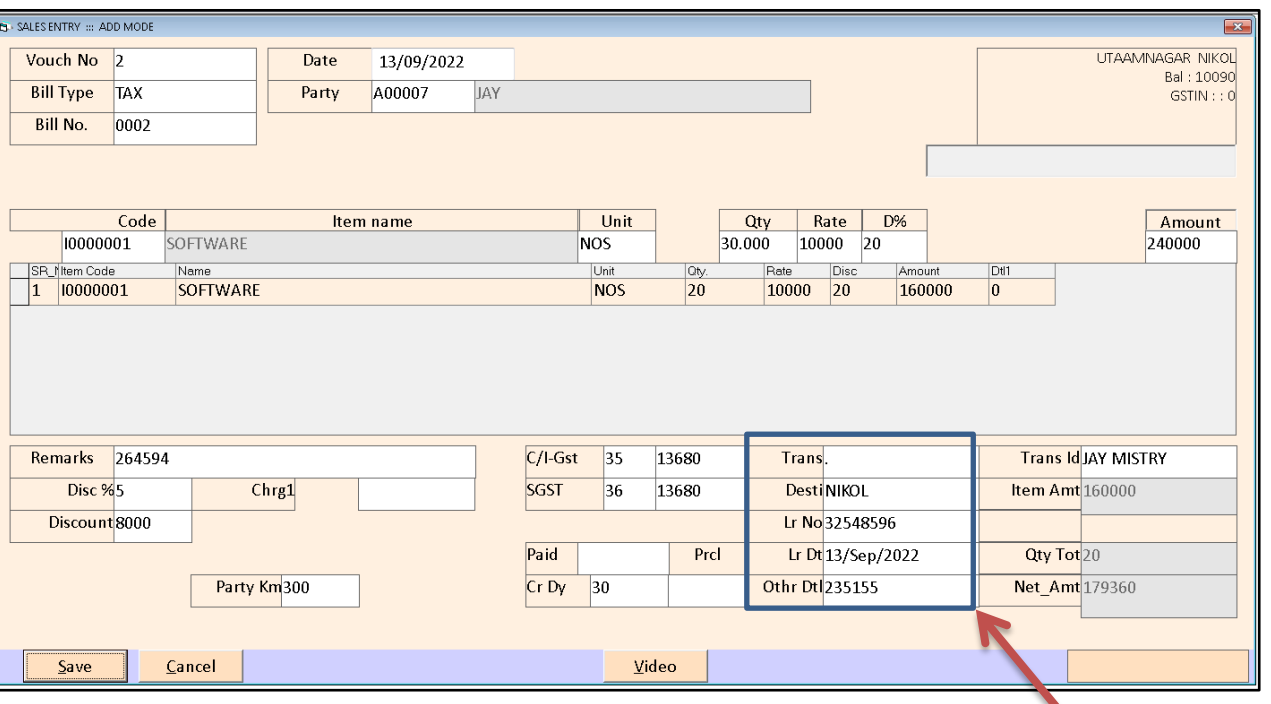

sale entry में बी ट्ांसपोटट का ऑप्शन देकने को लमलता हे और उसके लबना और desti,lr no,lr

date,और other dtl का बी ऑप्शन देकने को मिलता हे|

### **PURCHASE ENTRY**

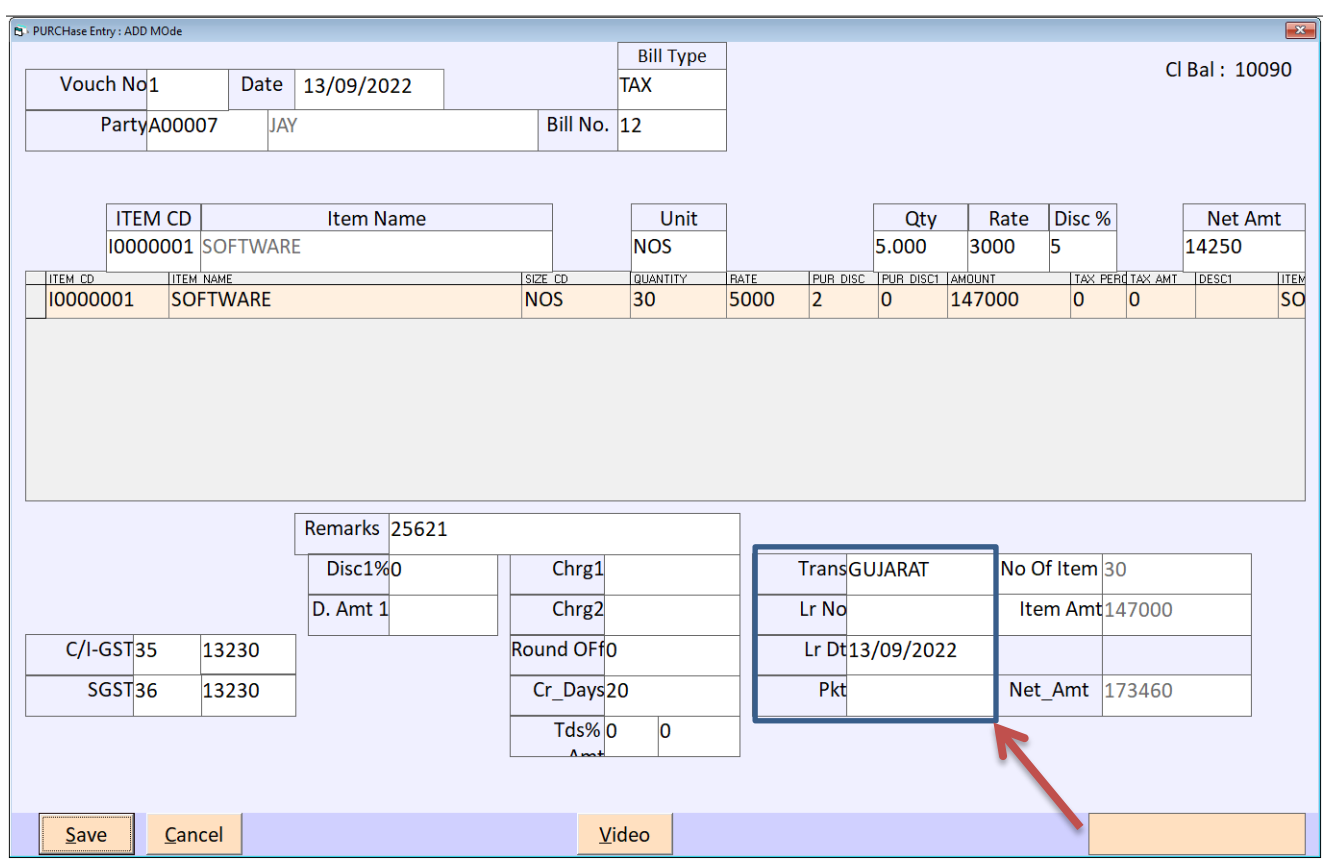

PURCHASE ENTRY में बी ट्ांसपोटट का ऑप्शन देकने को लमलता हेऔर उसके लबना और lr no,lr date,और PKT का बी ऑप्शन देकने को लमलता हे|